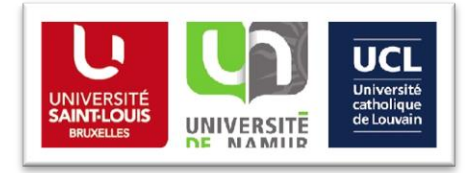

# **Guide rapide -** *Discovery*

#### *Pourquoi un Discovery ?*

Discovery est bien plus qu'un catalogue ... En effet, avec cet outil, vous pourrez accéder à de multiples sources de références au format papier mais surtout électronique (Catalogue BOREAL, DIAL.pr, bases de données bibliographique ou avec texte intégral, livres électroniques, articles de recherche, documents numériques, thèses, …) et le tout, à partir d'une simple barre de recherche.

#### *Comment accéder au Discovery ?*

Vous pourrez accéder à l'outil de découverte Discovery grâce aux liens ci-dessous (choisissez l'interface de recherche de votre institution) :

- UCL : [http://uclouvain.summon.serialssolutions.com](http://uclouvain.summon.serialssolutions.com/)
- UNamur : [http://unamur.summon.serialssolutions.com](http://unamur.summon.serialssolutions.com/)
- USL-B : [http://usaintlouis.summon.serialssolutions.com](http://usaintlouis.summon.serialssolutions.com/)

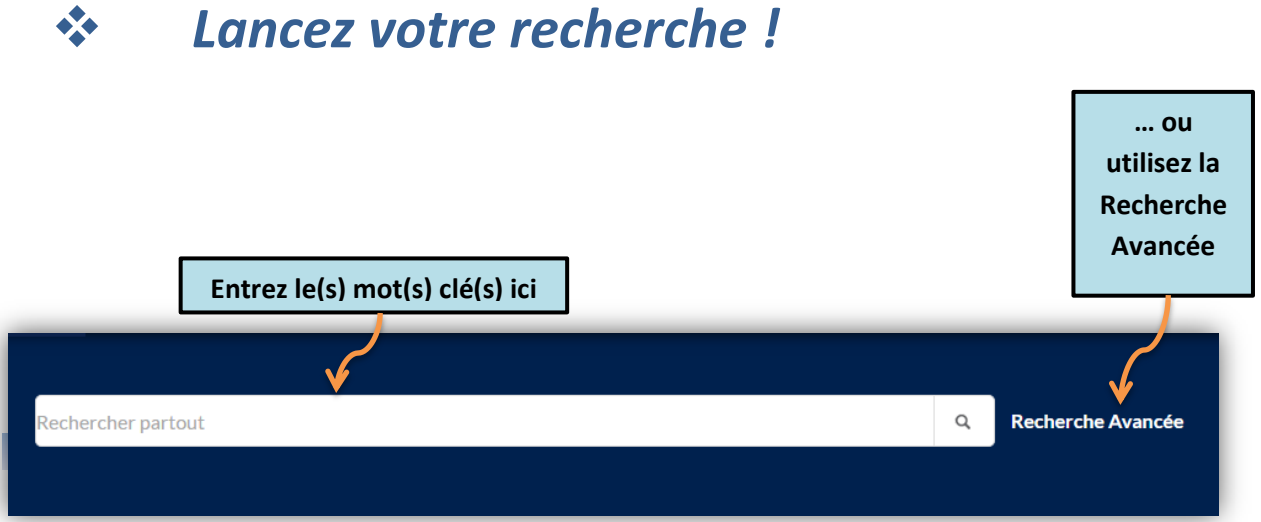

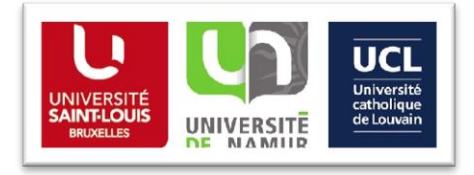

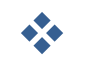

### *Triez et affinez vos résultats*

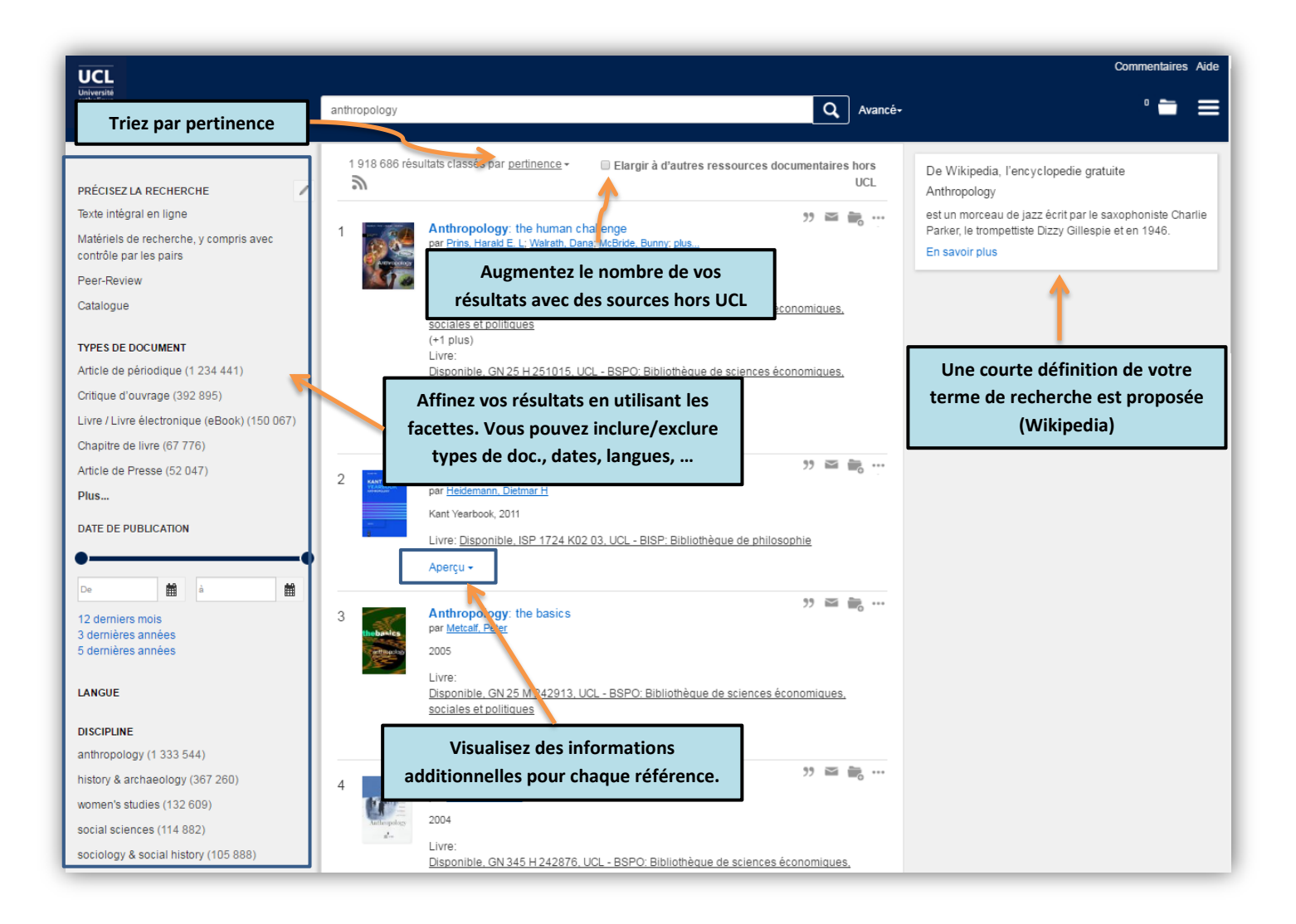

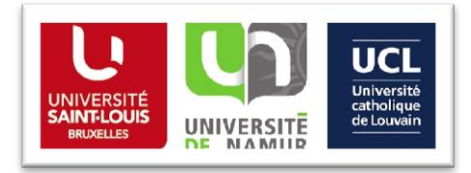

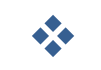

## *Explorez vos résultats de recherche*

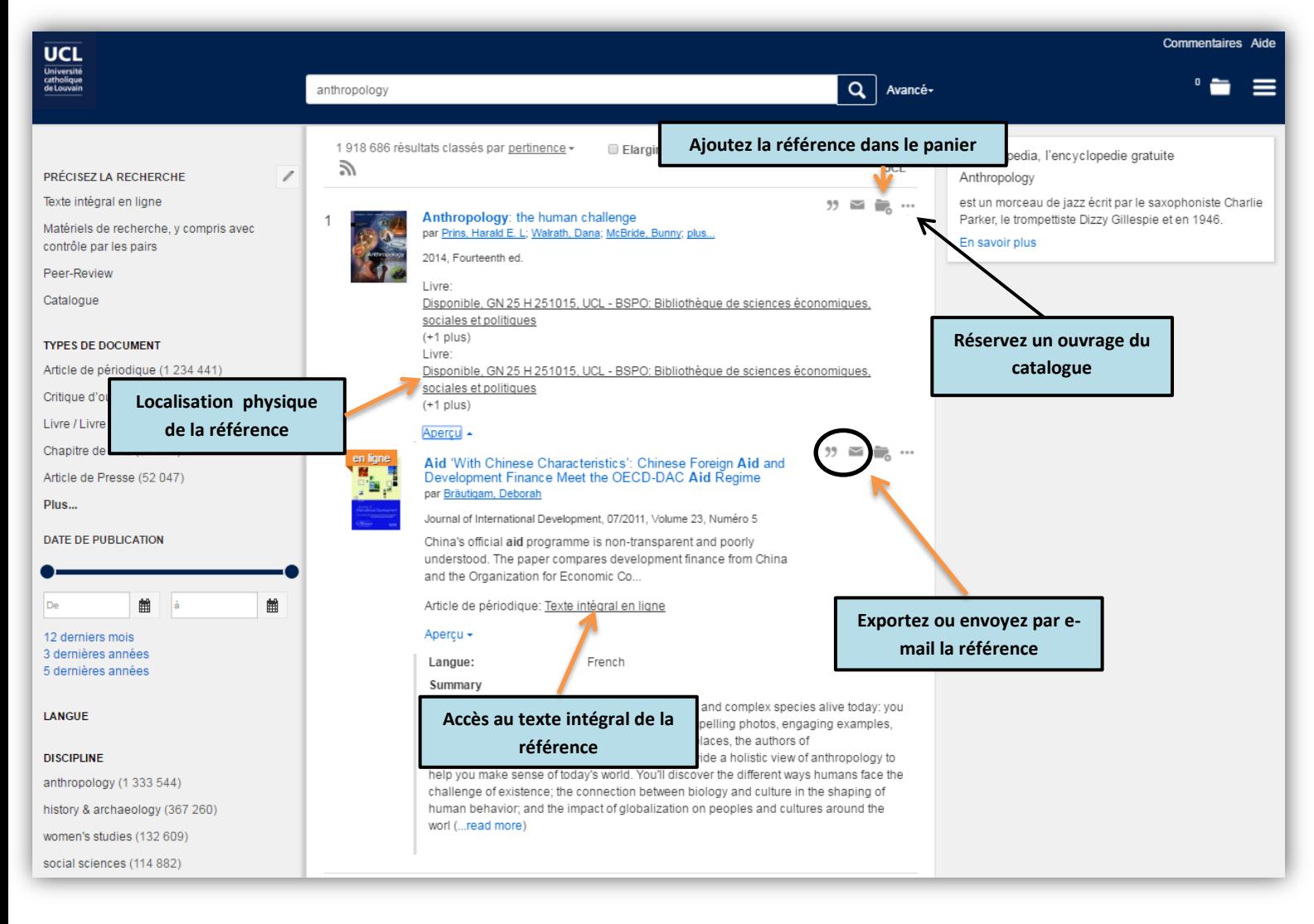

*Si vous avez besoin d'informations complémentaires, n'hésitez pas à consulter notre [rubrique d'aide](http://www.uclouvain.be/771891.html) ou contacter le personnel de votre bibliothèque !*